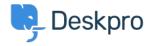

Knowledgebase > Getting Started > How-to Videos > Overview of the Agent Interface

## Overview of the Agent Interface

Lara Proud - 2023-11-15 - Comments (0) - How-to Videos

Take a tour of the Agent Interface in Deskpro. This introductory video will help to contextualize the different components of Deskpro.

## **Introduction Video:**

Some of our suggested reading takes you through different elements of Deskpro's Agent Interface.

## **Further reading:**

- The Agent Interface
- Navigation Panel
- View Panel
- Content Panel
- Content Properties Pane
- Global Apps